# **Animated icons and Icon customisation**

EOS Design System (Sub org under PSF)

## Personal Details

**Name:** Shashank Jarial **University:** Delhi Technological University (formerly known as Delhi College of Engineering) **Time-Zone:** Indian Standard Time (UTC +5:30) **GitLab:** @ShashankJarial **LinkedIn:** <https://in.linkedin.com/in/shashank-jarial-354485152>

## Project Information

## Abstract

EOS-icons deliver a set of icons in an iconic font that makes it really easy for web developers to implement into their products given that all they have to do is download (or CDN) the font and then simply use ligatures in their HTML. It also delivers a few animated icons. These icons were created with SVG with SMIL animation on top (pure code). While an iconic font is really efficient for web platforms, installable software struggles more with this solution. For developers working on products like plugins or executable files, it is more efficient to be able to get a .PNG or .SVG of the icon. For animated icons, we need to extend the number of icons available and also have a customisation option to let users change the colour of the exported SVG.

### Goals

- 1. **Allow users to download a .PNG or .SVG of the icon of any of the available icons in EOS-icons:** The user should be able to download the icon in the most commonly used sizes), as well as in the colour they wish.
- 2. **Create more animated icons.:** Research use cases, discuss it with the community and increase the number of animated icons using SMIL animation in SVG. The animated icons should be colour customizable. Given that they are SVG vectors, users don't need the file in different sizes, only 1 size. Our designers will help you with the graphic design of the icon.

## Features I'll build or improvise

(I have added most of these features in the UI I've built and the link is given below for that. Kindly visit the link once you have read the features to see where I plan to place them)

#### 1. Download option for icons in .SVG and .PNG:

While going through the current version of EOS Icons I came across the fact that currently, we provide SVG files for both animated and regular icons, unlike other similar websites which offer download in both .SVG and .PNG format.

#### 2. Download option for the animated icon in GIF format

Just like regular icons, there seems to be a need for animated icons to be downloaded in gif format so I will search for a library which converts SVG file into gif or build a method to do so.

#### 3. Size customisation for Icons

This is the most basic customisation that every user looks for while searching for icons online since they often require icons of different sizes. This feature will be implemented using a dropdown similar to the one shown in my UI. The user will be able to select from a set of different size choices available in the dropdown. The sizes will be well researched to meet almost everyone's requirements.

#### 4. Colour customisation for Icons

EOS provides icons in a single colour and often users want their icons to be in a colour that matches their colour scheme. Thus a colour customisation tool will make sure that lack of different colour icons won't be a reason for someone to not use our amazing collection of icons.

#### 5. Addition of more Animated Icons:

With the new trend of animated icons being used and liked by the users, it'll be important to add more animated icons to our set. These icons will be customisable too but the customisation will be limited to colour and size for now. In future, we can extend the customisation to the speed of the animation too.

#### 6. Multiple Icon Download :

An interesting feature of the current version of EOS icon is the Icon Picker, which enables the user to select multiple icons and generate the font. I would like to add a feature so that the user can download multiple customised Icons in SVG and PNG.

#### 7. Some additional customisations :

I also plan to add more customisation features like flip and transform if feasible and liked by the community. Though I have added those in the prototype.

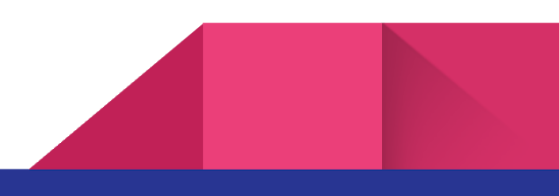

## Use Case

- 1. User A wants to use our icons in the current grey colour but wants the icon in SVG or PNG format, so he goes on our interface, selects the desired icon or a group of icons using our icon picker, and selects the desired file format and size, Clicks on download and his files get downloaded.
- 2. User B wants to use our icons, but in the current grey colour it is of no use for him, so he goes to our icon customisation tool when he clicks on an icon, and selects the desired colour, and clicks on download for the SVG icons and gets the entire package in SVG with white colour (also, because he doesn't want to use the font icons, but the SVGs).
- 3. User C wants to only download 1 icon in SVG, but he wants that 1 icon in red, so he goes to the interface, selects the icon, and downloads that icon only, but he wants it in PNG, not SVG, and he wants to select a size, so he chooses from a range of sizes
- 4. User D is interested in animated icons, he wants to change the colour of the animated icon and download it too, so he selects the animated icon, Click on icon customisation tool, selects the desired colour and downloads the icon in his desired format (SVG or PNG)
- 5. User E wants to download once of the icon but he wants the icon to face in an opposite or different direction, so he clicks on the icon, goes to our icon customisation tool, flips the icon in the required direction and does additional changes if any, selects the format of the file and his icons he gets the icon in the required direction.
- 6. User F wants an animated icon in gif format, so he selects the icon and goes on to the customisation tool, where users can customise the icon and select the gif format using a dropdown.

## UI and UX Mockups

A small wireframe I built in the very beginning after understanding the basic requirements of the project:-

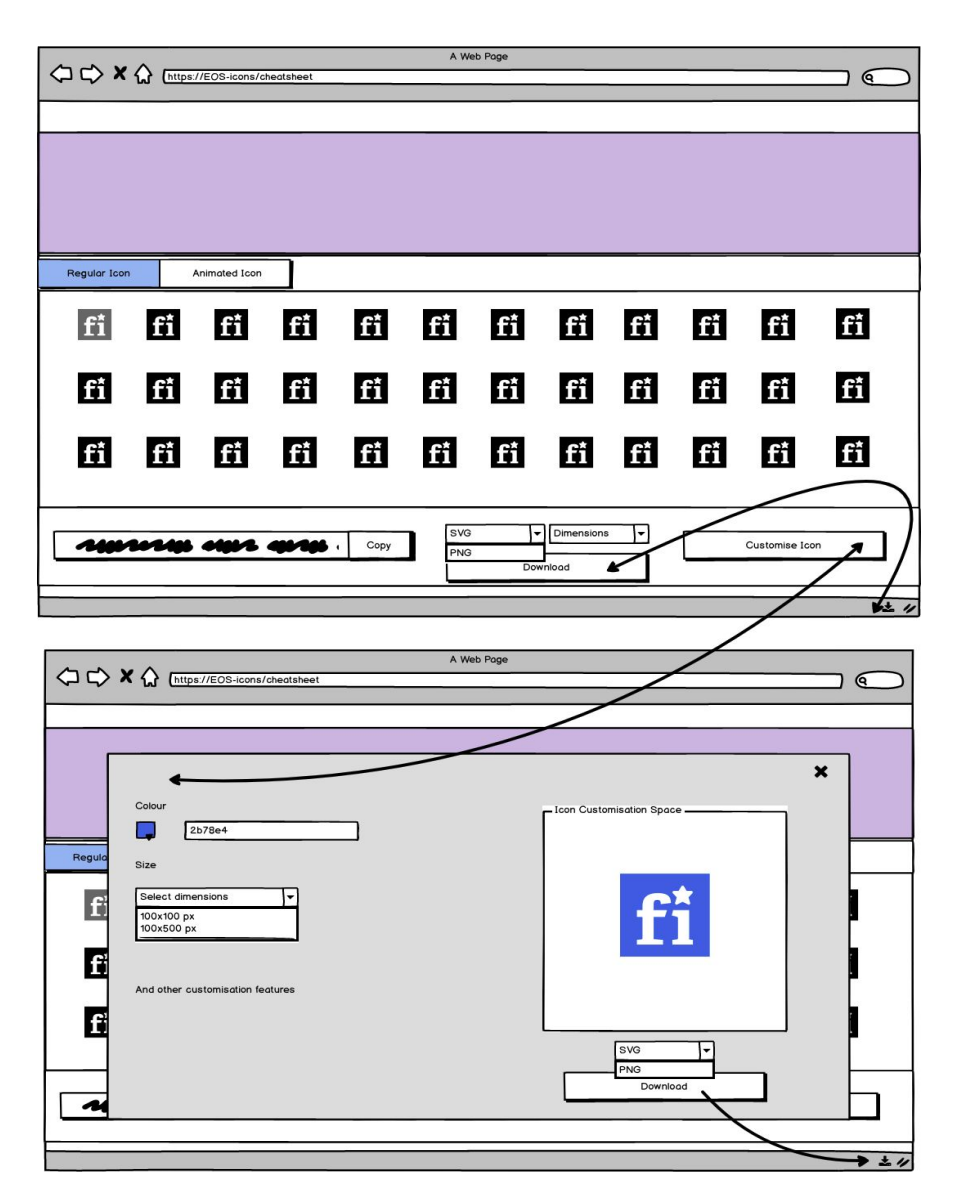

Below are different screens of the prototype I designed. The best thing about the design below is the fact that all the existing components of the current website are being used/modified. Since the code base is in React, providing a consistent UI is very easy using the same components.

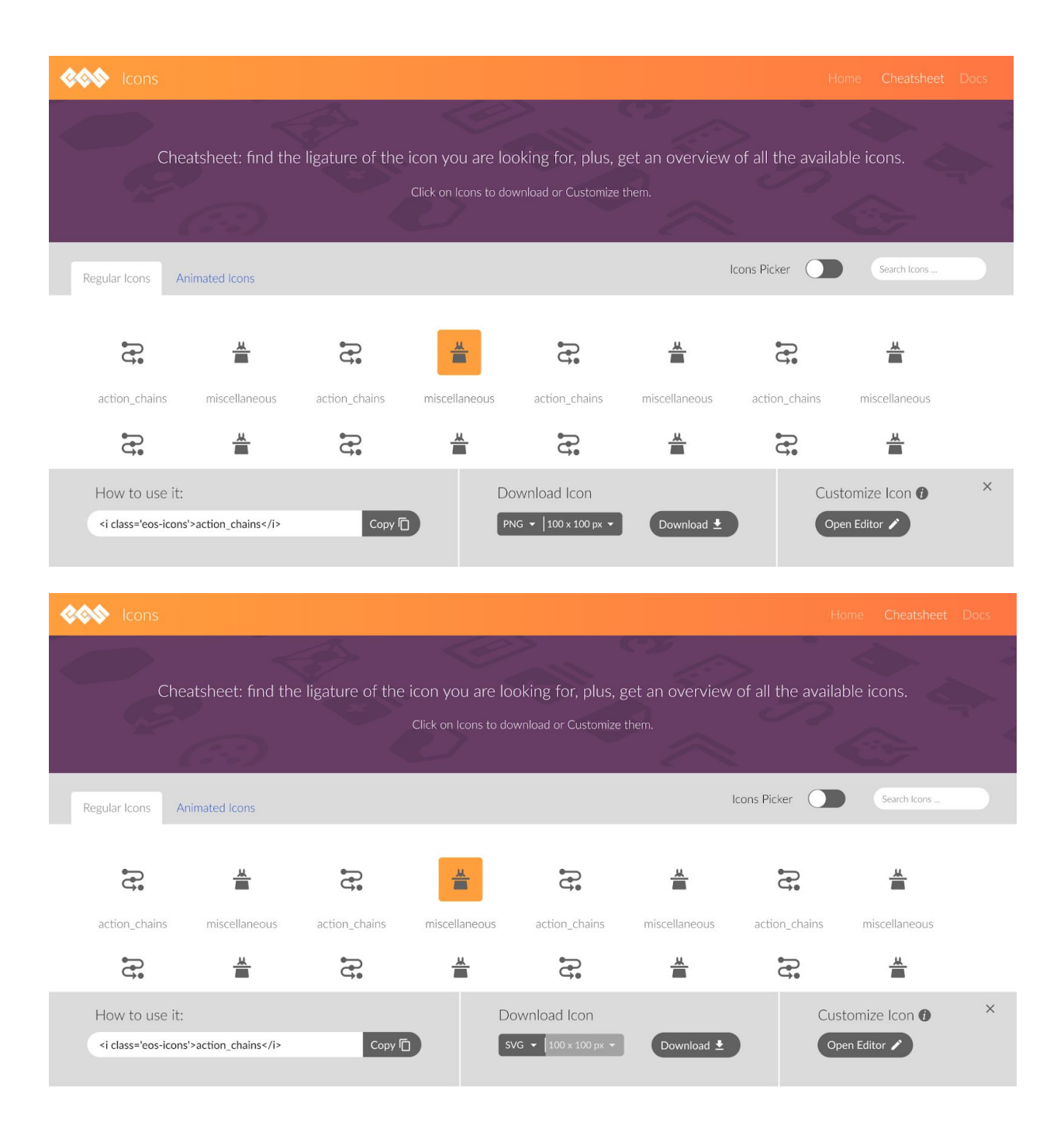

The above two screens show how I plan to incorporate the download icon button and customize the icon button in the existing design of the page. A user who wants the icons in the same grey colour as we already provide can simply click on the icon, select SVG or PNG format and click on download to get their icon downloaded.

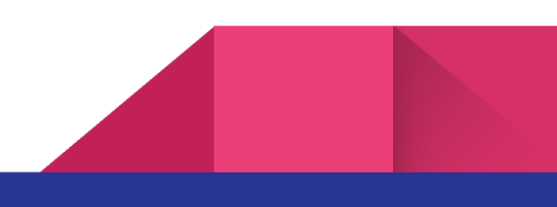

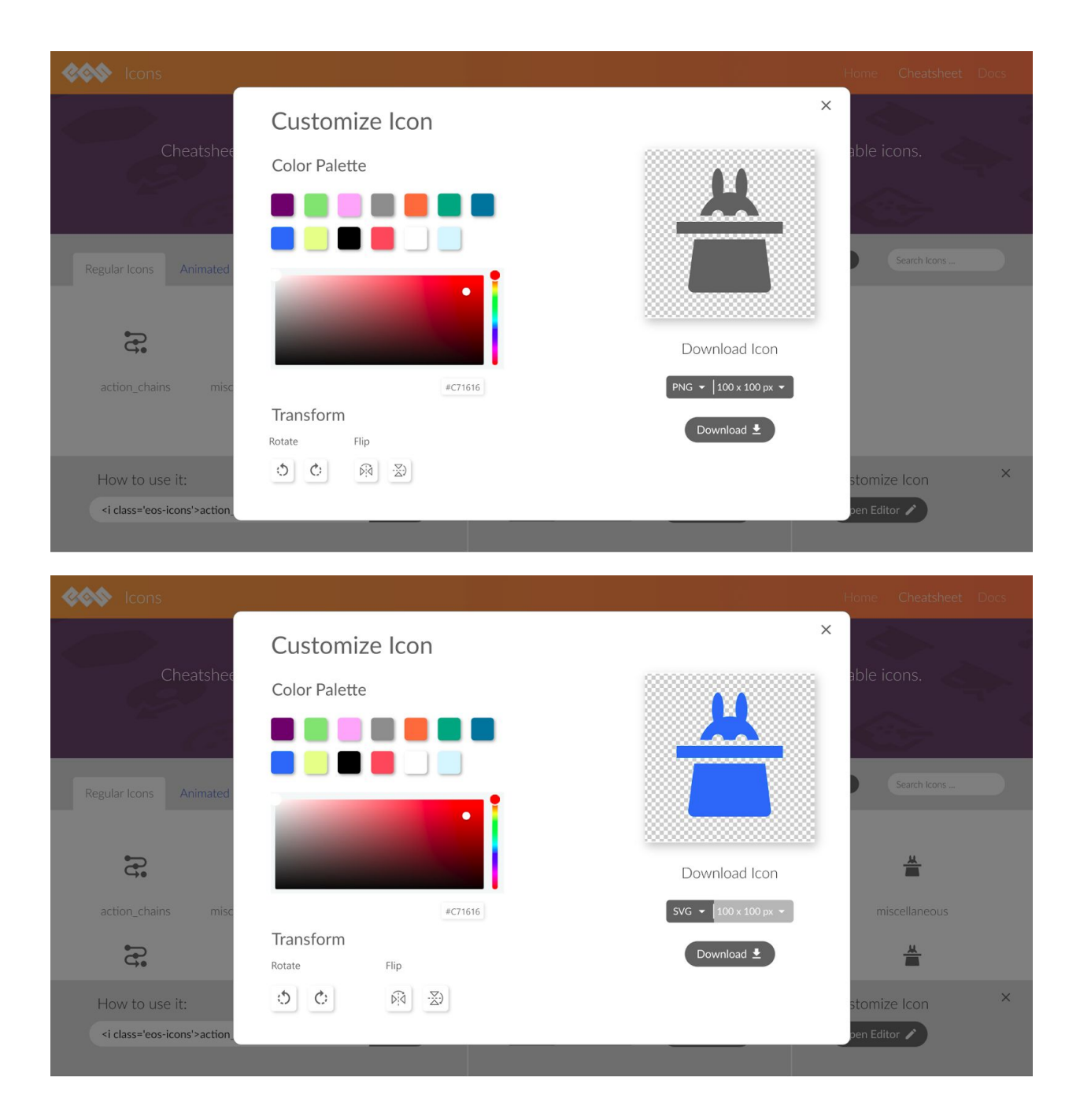

The above two screens show our customisation tool that appears on the screen when a user clicks on Icon Editor for customisation of their selected icon. Using this customisation tool, the user will be able to change colour, select size and transform (Flip and rotate) the icon according to their requirements.

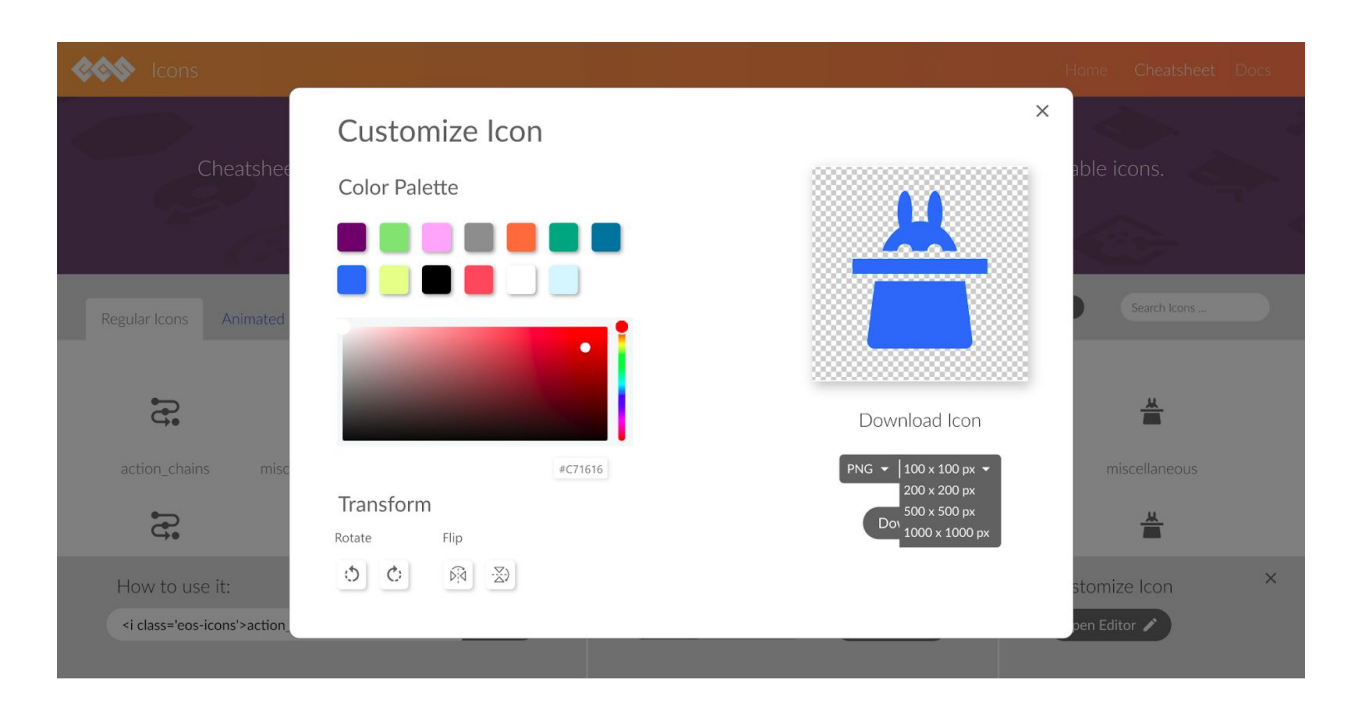

The customisation tool will also have an option to get the icon in either of the two formats that are PNG or SVG as shown above using a dropdown.

#### Link to the prototype:

<https://xd.adobe.com/view/f8eaf630-4364-4159-4323-ccf24d83f0a1-8edb/>

#### Link to the walkthrough video:

<https://drive.google.com/open?id=1Q8TbPKqpj0v9msH0-JOjUxclspv3yEQJ>

## Schedule of Deliverables

## Pre-Community bonding period

- During this period I plan to work on completing my MVP for the project so I get an in-depth knowledge of the entire project as well as different technologies I'll be using during my GSoC journey.
- Along with this, I'll try to get more involved with the community and try solving more bugs in eos-icons-landing.
- And this is the period where I will focus a bit on building animated icons for the project using SMIL.

## Community bonding period (May 5, 2020 - May 30, 2020)

- During this period I'll engage with the mentors and ask them to find every possible change they will want to see in the MVP.
- I will continue learning more and more about the technologies and packages I would be using during the project so that when the main coding starts I will be spending more time on development than learning.
- Will also start raw coding to kickstart the work.
- The main focus for this period will be in improvising the UI and UX of the project.

### Week 1 (June 1, 2020 - June 7, 2020)

● Finalize the new UI and make the required changes

### Week 2 and 3 (June 8, 2020 - June 21, 2020)

● Will Modify/Build new React Components for Icon Customisation

## Week 4 and 5 (June 22, 2020 - June 28, 2020)

● Build the modal/pop-up and adding customizing options to it (Like color picker, rotate and flip)

## Week 6 and 7(June 29, 2020 - July 19, 2020)

● By now all of the Components would be ready so I will work on the backend for modifying the SVG

## Week 8 and 9 (July 20, 2020 - August 2, 2020)

● In this week I will try to extend the customisation for animated Icons too and will add feature to export icons in different format and sizes

## Week 10 and 11 (August 3, 2020 - August 16, 2020)

● Will add all components to the cheatsheet page and connect it to the backend.

## Week 12(August 17, 2020 - August 23, 2020)

● Finalize code and make necessary changes if any.

(P.S. Due to the current COVID-19 outbreak, chances are there might be a slight change in the timeline but I'll make sure there aren't many changes with it.)

## About Me

I am Shashank, Third-year student pursuing B.Tech In Engineering Physics from Delhi Technological University. I am also the Co-founder of an Edutech Startup named Mindely aimed at enhancing Exam preparation for school students. We are currently giving the final touch to the product while preparing the market for the launch and plan to launch it in mid-April. We had a successful seed funding round in late April 2019. My experience in digital marketing too can help the community since I plan to optimise the website for Search Engine.

I have always loved to find technological solutions to everyday problems and loved programming since the very first time it was introduced to me in school. I never found an issue learning a new language or a technology and am able to make quick transitions to anything, be it website hosting platforms or a different language.

Though I was a bit late with joining the community, I assure you that my hard work and speed of work will speak for itself. I'll like to add that something that people often praise about me is the fact that I emphasize a lot on planning and might be really good at it which helps me in ensuring that anything that I do has the best outcome as I try to consider every possibility of the things.

## Contributions and Research

#### **Merge Requests (Till 31st March , 2020. More coming…):-**

- 1. [https://gitlab.com/SUSE-UIUX/eos-icons-landing/-/merge\\_requests/104](https://gitlab.com/SUSE-UIUX/eos-icons-landing/-/merge_requests/104)
- 2. [https://gitlab.com/SUSE-UIUX/eos-icons-landing/-/merge\\_requests/95](https://gitlab.com/SUSE-UIUX/eos-icons-landing/-/merge_requests/95)
- 3. [https://gitlab.com/SUSE-UIUX/eos-icons-landing/-/merge\\_requests/101](https://gitlab.com/SUSE-UIUX/eos-icons-landing/-/merge_requests/101)

#### **Research and Minimum Viable Prototype:**

According to the research I did, the task of customizing icons can be accomplished by parsing the code and using pattern search. We can then add the paths to a group ( $\langle q \rangle$   $\langle q \rangle$ ) and add color (fill="hex code") to it to change the color. Follow this link to the [Prototype](https://gitlab.com/ShashankJarial/eos-icon-test) I made. The instructions to test the code are provided in the README.md file.

## Common Questions

#### **Q. Am I applying for GSOC for the first time?**

A. Yes

#### **Q. Am I applying to any other organisations?**

A. No

#### **Q. How much time will I be able to devote?**

A. I will be able to easily devote 30-35 hours per week. During the GSoC period, I won't be having any other Internship, exams or anything that would prevent me from devoting the above stated time for my project. And even if I come up with something that might take a bit of my time, I can ensure that won't be compromised with the time I devote to GSoC. By now you might have observed that I am quick at things I do. Even though I was a bit late to submit my application and join the community, I guess I was fast enough to develop wireframe, HD mockup and now that I am working on MVP, I guess I'll prove these words by my action. You might wonder if my startup might make me slow down the work but I'll like to talk about that in the interview that how I am able to manage it and what my tasks there exactly are but I short I can tell you that everything there is pretty much in an autopilot mode since me and the other cofounder were able to build a strong team so we can focus on other projects too. Though there can be some changes in timeline due to the current COVID-19 pandemic but I will manage to complete everything in time.